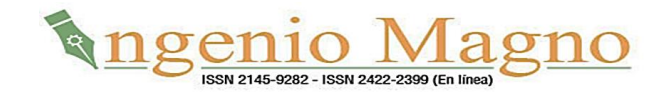

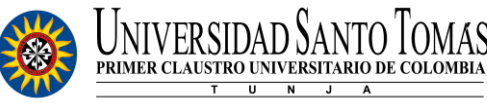

**REVISTA INGENIO MAGNO ISSN digital 2422-2399, Volumen 13 No 2, año 2022**

# **Optimización geométrica de estructuras metálicas ligeras para aplicaciones prácticas utilizando el método del elemento finito**

Experimental methodology for the generation, processing, and interpretation of ultrasonic signals in composite materials

> Israel Martínez Ramírez, Miguel Ernesto Gutiérrez Rivera, José Nolasco Cruz, Isaí Espinoza Torres, Saúl Hernández-Moreno

> Universidad de Guanajuato, [israel.martinez@ugto.mx,](mailto:israel.martinez@ugto.mx) [miguel.gutierrez@ugto.mx,](mailto:miguel.gutierrez@ugto.mx) [j.nolascocruz@ugto.mx,](mailto:j.nolascocruz@ugto.mx) [i.espinozatorres@ugto.mx,](mailto:i.espinozatorres@ugto.mx) sa.hernandezmoreno@ugto.mx

*Resumen*— Una estructura es un conjunto de partes conectadas entre sí con el objetivo de soportar cargas. Cuando se diseña una estructura para una aplicación especifica de uso público, los ingenieros deben considerar que sean seguras, estéticas y de fácil mantenimiento, sin dejar a un lado la economía y las restricciones ambientales. Para cumplir con estos requerimientos es necesario proponer diferentes topologías y geometrías estructurales antes de escoger los materiales y formas apropiadas. En el presente trabajo se optimizó el diseño de estructuras metálicas ligeras por medio de diseño paramétrico usando modelado por elemento finito dentro del programa comercial ANSYS APDL®. Se programó una rutina a manera de Macro en ANSYS APDL, en el cual por medio de algunos datos fundamentales de entrada relacionados con la geometría, el programa busca en una base de datos de perfiles estructurales comerciales, el perfil mínimo que cumpla con requisitos de resistencia y rigidez es escogido. Es decir, con base en un factor de seguridad dado y un límite de deflexión permisible, el programa busca el perfil más pequeño que cumpla con las condiciones.

La contribución del presente proyecto radica en que un programa de uso general es aplicado a una parte de la mecánica más específico, de manera que podemos obtener un diseño eficiente con el menor peso y por tanto menor costo en menor cantidad de tiempo.

*Palabras clave—***Elemento finito, estructuras metálicas, diseño estructural, diseño paramétrico.**

*Abstract***—** A structure is a set of parts connected to each other to support loads. When designing a structure for a specific public use application, engineers must consider that it be safe, aesthetic, and easy to maintain, without compromising economics and environmental constraints. To meet these requirements, it is necessary to propose different topologies and structural geometries before choosing the appropriate materials and shapes. The objective of this work is to make more efficient the design of low weight metallic structures through of a parametric design modeled by the finite element method in ANSYS APDL®.

A macro was programed inside the ANSYS APDL, in which fundamental data related with the geometry is input. Then, the program search in a database that storage data about geometric characteristics of commercial steel profiles. Finally, the routine stops when a profile size that fulfill with the requirements of strength and stiffness is found. In other words, with a safety factor and a deflection limit, the program searches the minimum profile size that satisfy with both requirements. The contribution of this project is that a general use program is applied to a more specific part of the mechanics, so that we can obtain an efficient design with the least weight and therefore less cost in less time.

*Keywords***—** Metallic structure, parametric design, finite element, structural design.

## **I. INTRODUCCION**

En general, podemos clasificar las estructuras metálicas en aquellas que son marcos rígidos y estructuras armadas. Las estructuras en forma de marco rígido se utilizan como estructuras principales para soportar grandes cargas y cuando la distancia entre apoyos es relativamente corta.

Las estructuras metálicas armadas son utilizadas en techumbre o algunas otras aplicaciones en las cuales la distancia entre apoyos es larga y el peso de la estructura es clave para el correcto desempeño de esta. Omisiones en alguna etapa del diseño o construcción pueden resultar en falla catastrófica. En junio del 2022, una estructura colapsó a causa del granizo en un centro comercial de la Ciudad de México. Una vez que se determinan todas las cargas que soporta una estructura, sigue el proceso de diseño en el cual se debe decidir el tipo de estructural y sus dimensiones generales. Diferentes investigaciones se llevan a cabo para poder determinar en forma eficiente la forma general y dimensiones de los perfiles de las estructuras. Desde el desarrollo de los métodos computacionales de análisis y diseño, se ha mostrado un considerable interés académico en la aplicación de técnicas de programación matemática para la optimización de estructuras de ingeniería. Las técnicas de programación matemática inician la búsqueda de la solución óptima en un punto inicial preseleccionado y calculan los gradientes de la función objetivo y las restricciones en este punto. Dan un paso en la dirección negativa del gradiente de la función objetivo en el caso de problemas de minimización para determinar el siguiente punto. Continúan este proceso de encontrar un nuevo punto hasta que no haya un cambio significativo en los valores de las variables de diseño dentro de dos iteraciones consecutivas. Hay varias técnicas de programación matemática disponibles en la literatura. La mayoría de estos métodos buscan minimizar el peso o el volumen de la estructura considerando los límites de diseño o las restricciones sobre las tensiones de los miembros y la deflexión de la estructura. Las variables de diseño para las estructuras de acero suelen ser las propiedades de la sección transversal de los miembros, como el área y los segundos momentos de inercia. Estos métodos, sin embargo, representan un enfoque limitado para el diseño de la mayoría de las estructuras. La posibilidad de alterar la forma, posición o disposición de los miembros estructurales para mejorar el diseño durante el proceso de optimización representa un avance significativo.

(Sypeck & Wadley, 2002) desarrollaron un panel tipo sándwich en forma de hexágonos con el cual lograron una estructura de bajo costo y que puede fabricarse de aleaciones forjadas tratadas térmicamente.

(Popova, Sergeev, & Shunqi, 2020) usaron un tipo de viga tipo I recortada en una armadura para realizar el análisis de esfuerzo axial y esfuerzo por flexión obteniendo resultados no mayores al 8% para esfuerzos axiales.

(Merkeviciute & Atkociunas, 2006) desarrollaron un algoritmo basado en restricciones de resistencia, rigidez y estabilidad en modelo no lineal de minimización del volumen para estructuras. Este algoritmo, al igual que la mayoría, necesita un valor inicial para las secciones transversales de los miembros estructurales.

(Jung & Gea, 2003) estudió la optimización topológica de estructuras no lineales, utilizando una función de

desplazamiento general como función objetivo. para tener en cuenta la no linealidad geométrica y de material, la ecuación constitutiva fue derivada en términos del tensor de tensiones Piola-Kirchhoff y el tensor de deformaciones Green-Lagrange, el material no lineal se modelo mediante la función general entre la tensión y la deformación efectiva.

(Sivapuram, Dunning, & Kim, 2016) Presentaron un nuevo enfoque para la optimización multiescalar, donde la optimización del diseño fue aplicada a dos escalas: la macroescalar, donde se optimizó la estructura, y la microestructura, donde se optimizó el material. El método propuesto puede optimizar cualquier número de dominios de microescala, incluidos diseños de microescala uniformes y no uniformes.

(Zinkova, 2020) propuso un método para optimizar estructuras planas metálicas. El método se basa en cálculo variacional. Específicamente, el método se basa en el posible trabajo y la generalización de los principios variacionales de Lagrange y Castigliano por expansión el espacio funcional de parámetros geométricos.

(Walbrun, Witzgall, & Wartzack, 2019) emplearon optimización topológica para el diseño de estructuras híbridas de aluminio y compuestos (reforzados con fibra de carbón) en forma modular.

(Pyrz & Zawidzka, 2021) utilizaron Optimización Secuencial Discreta (SDO) y algoritmos genéticos (GA) para obtener soluciones cercanas a la óptima. Los autores mencionan que a pesar de que los métodos para diseño de estructuras en forma óptima han evolucionado y están siendo estudiados [ (Arora, Huang, & Hsieh, 1994), (Thanedar & Vanderplaats, 1995), (Bauer, 1994)] algunos métodos como la consideración explícita de todas las variables no es viable para casos reales.

Es de interés encontrar en problemas de ingeniería casos óptimos, lo cual implica que es lo que mejor resuelve problema dada alguna función objetivo o varias de estas. La mayor parte del tiempo este proceso finaliza en una configuración que no es viable en la práctica o que implica un mayor costo en su manufactura. El presente estudio, trata de resolver el problema de encontrar una configuración viable y perfiles estructurales adecuados en forma eficiente pero no óptima. Esto significa que existe una alta posibilidad de que exista un perfil o una configuración ideales pero que en la práctica no sea viable o simplemente no exista comercialmente el perfil. El presente estudio pretende ahorrar tiempo en el proceso de diseño, reducir el peso de la estructura y escoger directamente algún perfil real comercial.

En el presente artículo, se describe en la sección de métodos el procedimiento y suposiciones hechas para desarrollar el macro para ser leído en ANSYS APDL.

En la sección de resultados se describe en un caso real aplicado el funcionamiento del macro. Se da una explicación de los resultados obtenidos y sus implicaciones.

Finalmente, en la sección de conclusión se resumen los resultados principales y las posibilidades de mejora.

## **II. MÉTODOS Y MATERIALES**

Existen configuraciones estructurales típicas que son utilizadas por su facilidad en la manufactura y porque son eficientes soportando carga cuando la distancia entre apoyos es larga. En Fig. 1, se muestran dos variantes de la estructura tipo Pratt. Este tipo de configuración será utilizado para ilustrar el flujo de trabajo hasta llegar a la solución.

Los parámetros geométricos de entrada suficientes para lograr generar automáticamente la geometría para cualquier tamaño de estructura se muestran representados en la Fig. 1. Lsec representa la longitud de cada sección, este parámetro puede quedar en función simplemente del número de secciones, Nsec. La Fig. 1 b) muestra una forma general de la estructura. Para este caso se explica la generación de la geometría. Una lógica similar puede ser aplicada para cualquier otro tipo de estructura ya que son similares.

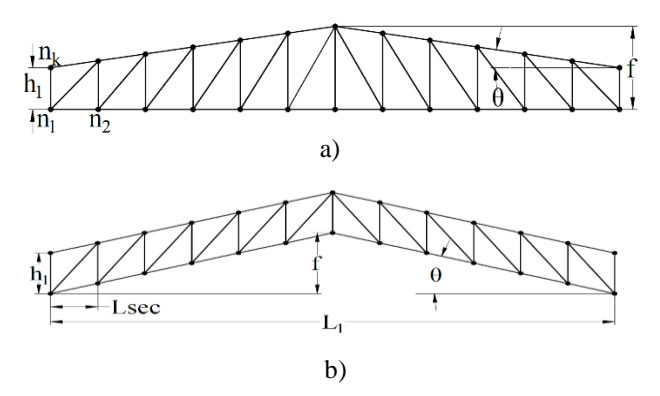

<span id="page-2-0"></span>Fig. 1. Ejemplo de estructura. Dos variantes de la estructura tipo Pratt. Fuente: Autor del proyecto

El orden de la numeración de los puntos se muestra en la Fig. 1 a). Para crear los puntos es necesario conocer su ubicación respecto a un sistema coordenado. Asumiendo que la estructura está en el plano XY las coordenadas pueden ser localizadas en la tabla 1.

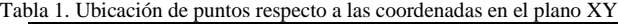

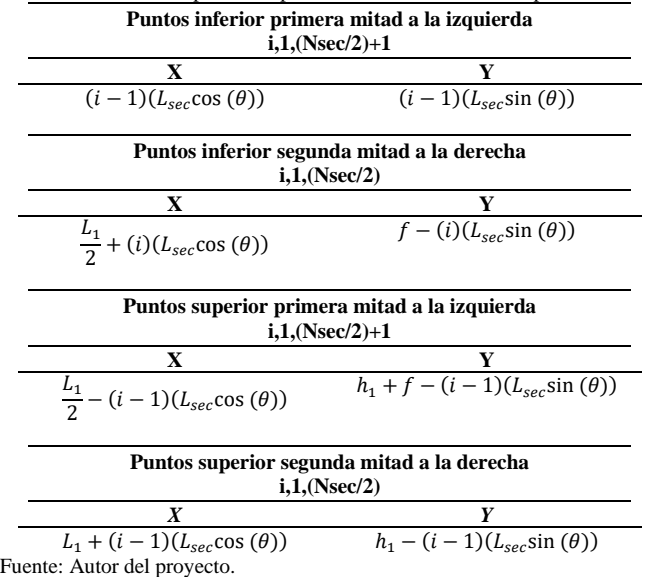

El comando usado para crear líneas requiere el número de los puntos para generar una línea recta entre esos puntos.

Primeramente se generan las líneas en las cuerdas de la estructura con la siguiente línea: L,j,j+1 en donde j=1,2,..,k-1

k es el número total de puntos.

Las líneas verticales se generan con la siguiente línea: L,j,k-j-1 j=1,2,..,Nsec+1

Las líneas inclinadas del lado izquierdo se generan con la siguiente línea: L,j,k-j

j=1,2,..,Nsec/2

Las líneas inclinadas del lado derecho se generan con la siguiente línea:

L, Nsec-j+2, Nsec+j j=1,2,..,Nsec/2

En la Figura 2 se muestra el resultado final de la geometría para los valores de parámetros mostrados en la tabla 2.

Tabla 2. Parámetros básicos de entrada.

| Parámetros de entrada básicos  | Valor  | Unidad |
|--------------------------------|--------|--------|
| Número de secciones, Nsec.     | 20     |        |
| Longitud del claro, L1.        | 24.63  | m      |
| Altura de miembros verticales, | 13     | m      |
| h1.                            |        |        |
| Elevación de la estructura, f. | 4.0    | m      |
| Factor de seguridad, nseg      | っ      |        |
| Deflexión máxima permisible,   | 0.0307 | m      |
| δmax                           |        |        |

Fuente: Autor del proyecto.

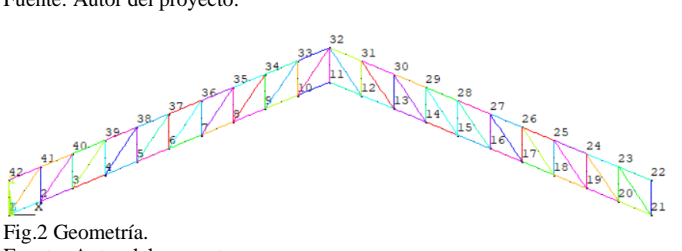

Fuente: Autor del proyecto.

En general, el proceso que se sigue dentro del software de modelado por elemento finitos consiste en:

Pre-proceso. En esta parte se genera la geometría, se define el tipo de elemento, el modelo del material, atributos de la malla y condiciones de frontera.

Solución. Se acoplan las matrices de rigidez de cada elemento y se resuelve las ecuaciones para el cálculo de desplazamientos nodales.

Post-proceso. Se muestran resultados como mapa de esfuerzos, deformaciones, deflexiones y en general se muestran resultados según el tipo de análisis.

En la Fig. 3 se muestra el diagrama de flujo general que se sigue para lograr una solución.

Se comienza con un primer valor de dimensiones del perfil estructural. Este paso requiere contar con una base de datos con las dimensiones de perfiles estructurales. No es obligatorio comenzar con el primer valor, según la magnitud de las cargas

y las dimensiones de la estructura, se puede comenzar desde un punto más alto. La ubicación y magnitud de las cargas depende de la aplicación de la estructura. Es recomendable aplicar las cargas directamente sobre los nodos (uniones entre miembros estructurales) a forma de carga concentrada. Esta condición usualmente se cumple.

En la sección de pre-proceso es necesario especificar el tipo de perfil y sus dimensiones. Por esta razón en este punto comienza un ciclo cuya condición de finalización depende de los resultados obtenidos y los valores leídos en la parte del postproceso.

En la primera condición se compara el factor de seguridad nseg con la razón entre el esfuerzo a la cedencia Sy, y el esfuerzo máximo de von Mises, σMises. Esta condición corresponde al criterio de falla de energía de distorsión.

El valor máximo de esfuerzo se obtiene utilizando los comandos PLNSOL y \*GET a la vez.

La línea que corresponde al comando PLSOL es: PLESOL, S,EQV, 0,0. Esta línea muestra el esfuerzo equivalente.

El siguiente paso es almacenar el valor máximo mostrado en algún parámetro, esto se logra por medio de la siguiente línea: \*GET,MISES\_MAX,PLNSOL,0,MAX. Esta línea almacena el valor en el parámetro MISES\_MAX y puede ser usado dentro del ciclo junto para lograr establecer un condicional tipo \*IF.

En la segunda condición se establece un valor permisible de deflexión δmax el cual no debe ser excedido por la deflexión calculada. La deflexión máxima permisible establecida por el código internacional de construcción es igual a L1/240 (Stephenson & Agapiou, 2016).

El proceso para lograr establecer la condición es similar al de la condición de esfuerzo. Las líneas necesarias son las siguientes:

## PLNSOL, U,Y, 0,1.0 \*GET,Desp\_MAX,PLNSOL,0,MIN

Las dos condiciones deben cumplirse para terminar con el ciclo o de otra forma se repite el proceso prácticamente desde el comienzo. Si al finalizar el con el total de datos m, no se cumple ninguna condición entonces el ciclo termina.

Las propiedades del material corresponden a las de un acero estructural ASTM A36 y se muestran en la Tabla 3. El modelo utilizado corresponde a un elástico, lineal e isotrópico.

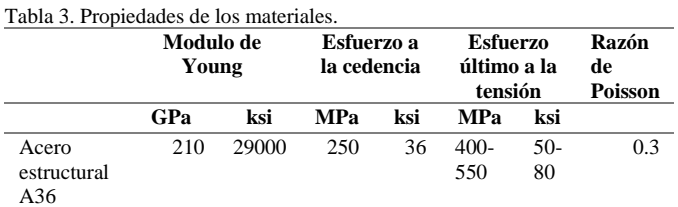

Fuente: Autor del proyecto.

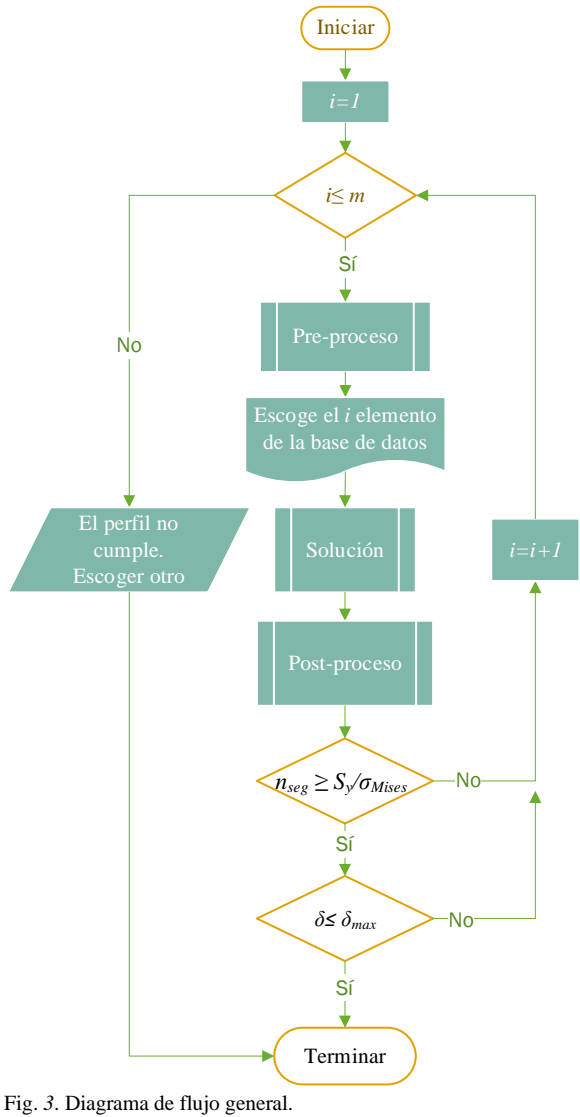

Fuente: Autor del proyecto

#### **III. RESULTADOS Y DISCUSIONES.**

Con la finalidad de ilustrar la funcionalidad del código se resuelve un problema del diseño de una estructura para un taller de maquinados. Los datos de inicio se muestran en la Tabla 2. La estructura soporta su propio peso, carga causada por la lluvia y el peso de paneles solares. Al finalizar el estudio de las cargas, se aplica una carga distribuida, q =2963.2 N/m, ya que se encontró que esta representa un estado más crítico sobre la estructura.

La estructura se suelda directamente a las columnas, lo que corresponde a una condición completamente restringida en los extremos Fig. 4.

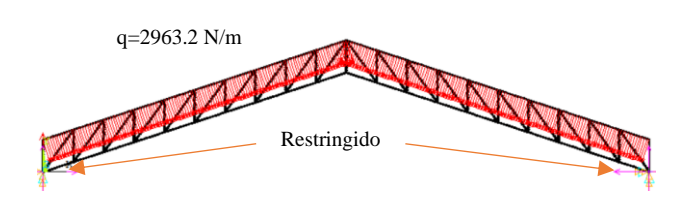

Fig. *4*. Cargas y condición de frontera. Fuente: Autor del proyecto.

El elemento utilizado es uno tipo viga BEAM188 con 6 grados libertad, 3 translaciones y 3 rotaciones alrededor de cada eje. El perfil utilizado es tipo PTR cuyas dimensiones comienzan

desde ¾" hasta 6" en calibres 7, 9, 11 y 14. Si se cuenta con una base de datos, también pueden utilizarse perfiles comerciales tipo ángulo, monten, solera o viga.

En total el código encuentra la solución en 15 iteraciones lo cual tomó un tiempo de 2 min 42 segundos. El tamaño de elemento usado es de 0.1 m, lo que resultó en un total de 1,213 elementos y 1,174 nodos.

En la Fig. 5 se muestra el mapeo de esfuerzo de von Mises. Se logra apreciar que el valor máximo es igual a 0.119E9 Pa. Si comparamos con el esfuerzo a la cedencia 0.250E9 Pa, el factor de seguridad resulta en 2.1.

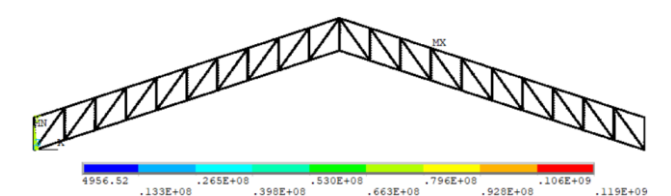

Fig. 5 Mapeo de esfuerzo de Von Mises. Fuente: Autor del proyecto

El factor de seguridad asignado como máximo permisible fue igual a 2, como se muestra en la Tabla 2.

La segunda condición se refiere a la deflexión máxima. En la Fig. 6 se muestra el mapeo de deflexiones sobre la estructura.

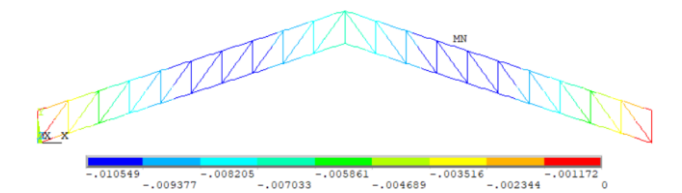

Fig. *6*. Mapeo de deflexiones en dirección Y (vertical). Fuente: Autor del proyecto

Se observa claramente que la deflexión máxima es igual a 0.0105 m. Por lo tanto,  $\delta$  = 0.0105 m la cual es menor que  $\delta_{\text{max}}$  $= 0.0307$  m. El perfil final resultó uno de 2X2 in calibre 9. La estructura tiene un peso aproximado de 675 kg.

Se simuló el mismo caso usando la geometría que se muestra en la [Fig. 1](#page-2-0) a). La solución tomó 5 minutos y fueron 18 corridas en total. El factor de seguridad obtenido fue de 2.16 y la deflexión máxima  $\delta = 0.0127$  m. El perfil final es un PTR 2.5X2.5 in calibre 9. El mapeo de esfuerzos de von Mises para este caso se muestra en la Fig. 7. La estructura tiene un peso aproximado de 1212 kg.

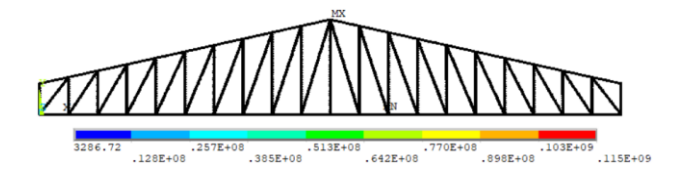

Fig. *7*. Mapeo de esfuerzo de von Mises para variante de estructura. Fuente: Autor del proyecto.

#### **IV. CONCLUSIONES**

En el presente artículo programó un macro para ser usado en el entorno de ANSYS APDL, con el fin de eficientar el diseño de estructuras ligeras fabricadas a base de acero con perfiles comerciales. En base a los resultados obtenidos se concluye lo siguiente:

1. Se demostró que con la rutina programa se logra obtener un perfil que cumple con condiciones de resistencia y rigidez usando perfiles comerciales, tal como se haría en la práctica. El tiempo de solución para el caso de estudio fue de 2 min 42 segundos.

2. Los datos sobre la geometría de perfiles estructurales fueron leídas desde un archivo separado por comas. Lo que facilita hacer bases de datos más extensas para cualquier perfil.

3. Se compararon dos tipos de estructura con los mismos parámetros de entrada. Se encontró rápidamente el tipo de estructura que con el menor peso cumple con las condiciones solicitadas de resistencia y rigidez.

#### **V. REFERENCIAS**

- [1] Arora, J. S., Huang, M. S., & Hsieh, C. C. (1994). Methods for optimization of nonlinear problems with discrete variables: A review. *Structural Optimization, 8*, 69-85.
- [2] Balast, D. K. (2007). *Handbook of Construction Tolerances.* New Jersey: Wiley.
- [3] Bauer, J. (1994). A survey of methods for discrete optimum structural design. *Computer Assisted Mechanics & Engineering Science, 1*(1), 27-38.
- [4] Jung, D., & Gea, H. C. (2003). Topology optimization of nonlinear structures. *Finite Elements in Analysis and Design*, 1417-1427.
- [5] Merkeviciute, D., & Atkociunas, J. (2006). Optimal shakedown design of metal structures under stiffness and stability constraints. *Journal of Constructional Steel Research, 62*, 1270-1275.
- [6] Popova, M., Sergeev, M., & Shunqi, M. (2020). Strength and deformability of lightweight metal trusses with elements from cut I-beams. *IOP Conf. Series: Materials Science and Engineering, 896*, 1-10.
- [7] Pyrz, M., & Zawidzka, J. (2021). Optimal discrete truss design using improved sequencial and genetic

algorithm . *Engineering Computations, 18*, 1078- 1090.

- [8] Sivapuram, R., Dunning, P. D., & Kim, H. A. (2016). Simultaneous material and structural optimization by multiscal topology optimization. *Structural Multidisciplinary Optimization*, 1267-1281.
- [9] Stephenson, D. A., & Agapiou, J. S. (2016). *Metal cutting theory and practice.* Boca Ratón: CRC Press Taylor & Francis Group.
- [10] Sypeck, D. J., & Wadley, H. N. (2002). Cellular metal truss core sandwich structures. *Advanced engineering materials, 4*(10), 759-764.
- [11] Thanedar, P. B., & Vanderplaats, G. N. (1995). Survey of discrete variable optimization for structural design. *Journal of Structural Engineering, 121*(2), 301-306.
- [12] Walbrun, S., Witzgall, C., & Wartzack, S. (2019). A rapid CAE-based design method for modular hybrid truss structures. *Design Science, 24*, 1-24.
- [13] Zinkova, V. A. (2020). Optimization of the Structure of Flat Metal Tube Trusses. *International Scientific Conference on Innovations and Technologies in Construction. Innovations and Technologies in Construction*, 213-218.